# **Agilent 35670A GPIB Commands: Quick Reference**

This Quick Reference of the GPIB commands recognized by the Agilent 35670A lists the common commands and then lists the subsystem commands in alphabetical order. Figure 1 shows the Agilent 35670A status registers.

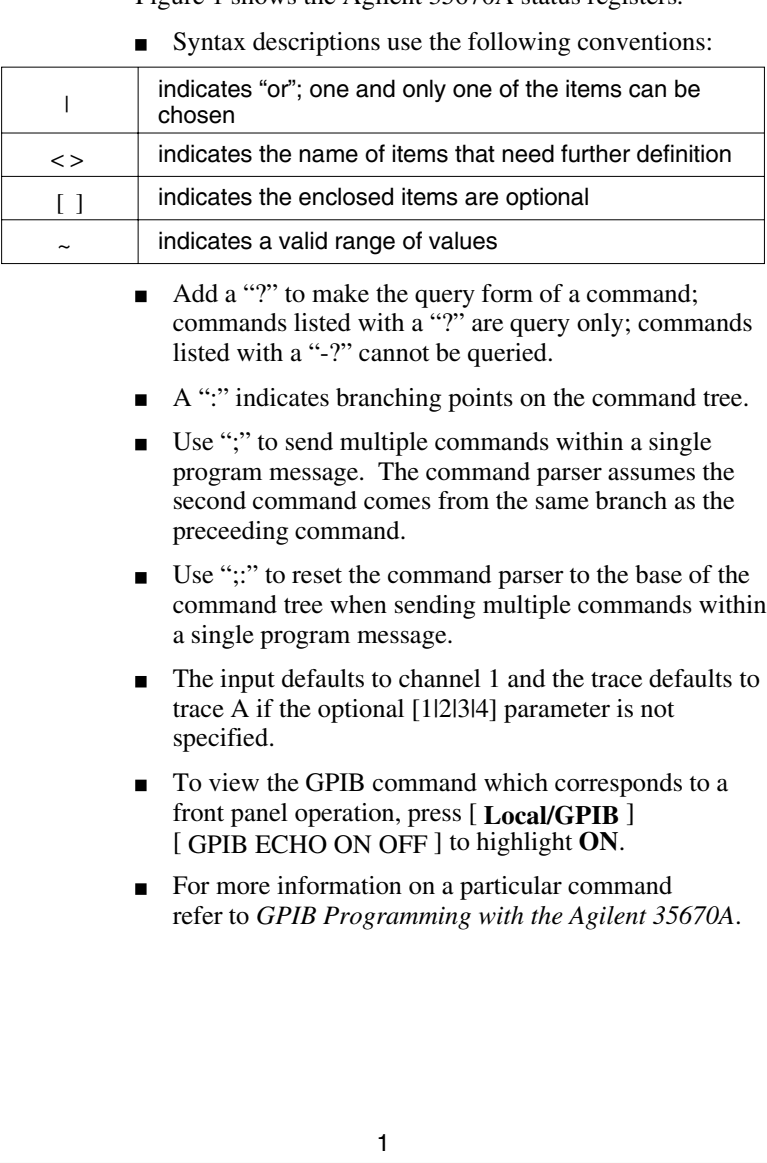

### Parameter Definitions:

### **<BLOCK>**

If you are sending binary data using indefinite length syntax, <BLOCK> takes the following form: <BLOCK> ::= #0<data\_byte>[,<data\_byte>] . . .<LF><^END> <data\_byte> ::= unsigned 8-bit data <LF> ::= line feed character, ASCII decimal 10 <^END> ::= GPIB END message (EOI set true)

If you are sending binary data using definite length syntax, <BLOCK> takes the following form: <BLOCK> ::= #<br/>byte><length\_bytes><data\_byte>[<data\_byte>]... <byte> ::= number of length bytes to follow (ASCII encoded) <length\_bytes> ::= number of data bytes to follow (ASCII encoded) <data\_byte> ::= unsigned 8-bit data

If you are sending ASCII data, <BLOCK> takes the following form: <BLOCK> ::= Integer[,Integer]. . . <LF> or

<BLOCK> ::= Floating-point number[,Floating-point]. . . <LF>

#### **<FILENAME> takes the following form:**

<FILENAME> ::= '[MSIS:][\DIR\_NAME\]filename'

where MSIS: must be replaced with:

RAM: which selects volatile RAM. NVRAM: which selects non-volatile RAM. INT: which selects the internal disk drive. EXT[,<select\_code>[,<unit\_number>]]: which selects the external disk drive.

\DIR\_NAME\ ::= ASCII characters (MS-DOS file systems only)

#### **<MMEMNAME> takes the following form:**

<MMEMNAME> ::= '[MSIS:][\DIR\_NAME\]filename' 'MSIS:[\DIR\_NAME\][filename]' 'MSIS:[\DIR\_NAME\]filename' See <FILENAME> for additional information.

#### **<MSINAME> takes the following form:**

<MSINAME> ::= 'MSIS:[\DIR\_NAME\]' See <FILENAME> for additional information.

For more information about parameters, refer to chapter 2, "Introduction to the Command Reference," in *GPIB Programming with the Agilent 35670A.*

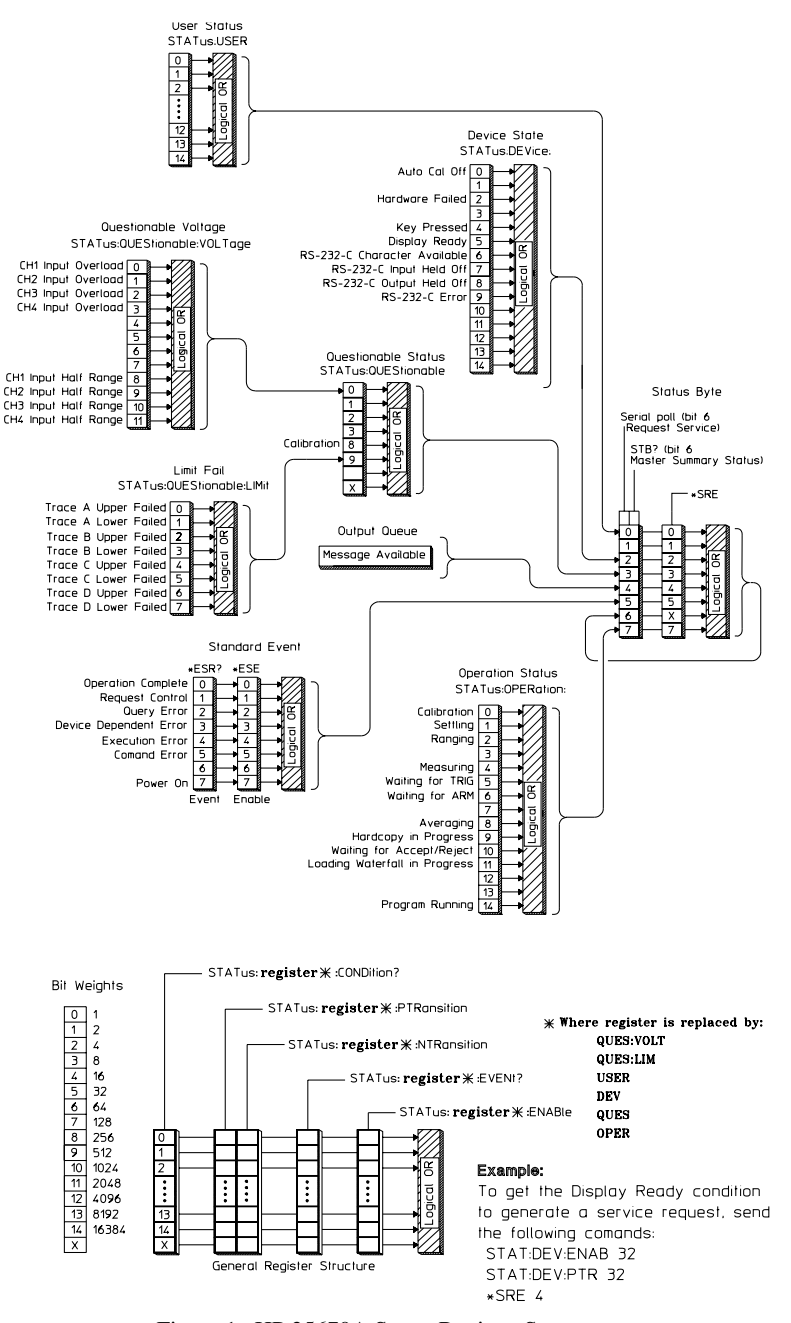

Figure 1. HP 35670A Status Register Summary

# Command List

# **Common Commands**

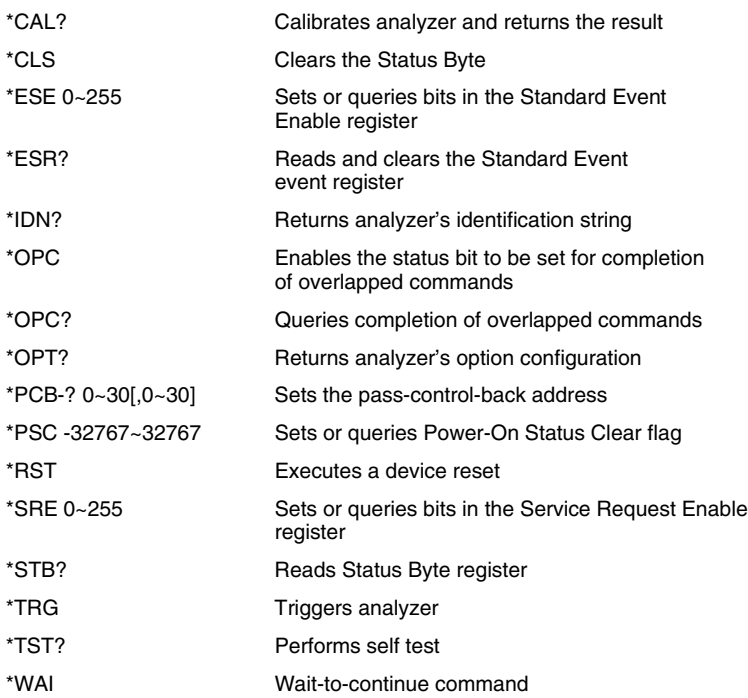

# **ABORt**

ABORt

# **ARM**

ARM[:IMMediate] ARM:RPM:INCRement 1~500000[RPM] ARM:RPM:MODE OFF|0|UP|DOWN ARM:RPM:THReshold 5~491520[RPM] ARM:SOURce IMMediate|MANual|RPM|TIMer ARM:TIMer 0~500000[S]

### **CALCulate[1|2|3|4]**

CALCulate[1|2|3|4]:ACTive A|B|C|D|AB|CD|ABCD CALCulate[1|2|3|4]:CFIT:ABORt CALCulate[1|2|3|4]:CFIT:COPY-? SYNThesis CALCulate[1|2|3|4]:CFIT:DATA <BLOCK> CALCulate[1|2|3|4]:CFIT:DESTination D1|D2|D3|D4|D5|D6|D7|D8 CALCulate[1|2|3|4]:CFIT:FREQuency[:AUTO] OFF|0|ON|1 CALCulate[1|2|3|4]:CFIT:FREQuency:STARt 0~115000[HZ] CALCulate[1|2|3|4]:CFIT:FREQuency:STOP 0.390625~115000[HZ] CALCulate[1|2|3|4]:CFIT:FSCale 1e-06~1e+06 CALCulate[1|2|3|4]:CFIT[:IMMediate] CALCulate[1|2|3|4]:CFIT:ORDer:AUTO OFF|0|ON|1 CALCulate[1|2|3|4]:CFIT:ORDer:POLes 0~20 CALCulate[1|2|3|4]:CFIT:ORDer:ZERos 0~20 CALCulate[1|2|3|4]:CFIT:TDELay -100~100[S] CALCulate[1|2|3|4]:CFIT:WEIGht:AUTO OFF|0|ON|1 CALCulate[1|2|3|4]:CFIT:WEIGht:REGister D1|D2|D3|D4|D5|D6|D7|D8 CALCulate[1|2|3|4]:DATA? CALCulate[1|2|3|4]:DATA:HEADer:POINts? CALCulate[1|2|3|4]:FEED <CMDSTR> CALCulate[1|2|3|4]:FORMat MLINear|MLOGarithmic|PHASe|REAL|IMAGinary| NYQuist|UPHase|GDELay|POLar CALCulate[1|2|3|4]:GDAPerture:APERture 0~20[PCT] CALCulate[1|2|3|4]:LIMit:BEEP[:STATe] OFF|0|ON|1 CALCulate[1|2|3|4]:LIMit:FAIL? CALCulate[1|2|3|4]:LIMit:LOWer:CLEar[:IMMediate] CALCulate[1|2|3|4]:LIMit:LOWer:MOVE:Y-? -9.9e+37~9.9e+37 CALCulate[1|2|3|4]:LIMit:LOWer:REPort[:DATA]? CALCulate[1|2|3|4]:LIMit:LOWer:REPort:YDATa? CALCulate[1|2|3|4]:LIMit:LOWer:SEGMent <BLOCK> CALCulate[1|2|3|4]:LIMit:LOWer:SEGMent:CLEar-? -9.9e+37~9.9e+37 CALCulate[1|2|3|4]:LIMit:LOWer:TRACe[:IMMediate] CALCulate[1|2|3|4]:LIMit:STATe OFF|0|ON|1 CALCulate[1|2|3|4]:LIMit:UPPer:CLEar[:IMMediate] CALCulate[1|2|3|4]:LIMit:UPPer:MOVE:Y-? -9.9e+37~9.9e+37 CALCulate[1|2|3|4]:LIMit:UPPer:REPort[:DATA]? CALCulate[1|2|3|4]:LIMit:UPPer:REPort:YDATa? CALCulate[1|2|3|4]:LIMit:UPPer:SEGMent <BLOCK> CALCulate[1|2|3|4]:LIMit:UPPer:SEGMent:CLEar-? -9.9e+37~9.9e+37 CALCulate[1|2|3|4]:LIMit:UPPer:TRACe[:IMMediate] CALCulate[1|2|3|4]:MARKer:BAND:STARt -9.9e+37~9.9e+37[HZ|S|ORD| COUNT|AVG|V|VPK|RPM|EU|REV]

CALCulate[1|2|3|4]:MARKer:BAND:STOP -9.9e+37~9.9e+37[HZ|S|ORD| COUNT|AVG|V|VPK|RPM|EU|REV] CALCulate[1|2|3|4]:MARKer:COUPled[:STATe] OFF|0|ON|1 CALCulate[1|2|3|4]:MARKer:DTABle:CLEar[:IMMediate] CALCulate[1|2|3|4]:MARKer:DTABle:COPY[1|2|3|4] CALCulate[1|2|3|4]:MARKer:DTABle[:DATA]? CALCulate[1|2|3|4]:MARKer:DTABle:X[:DATA]? CALCulate[1|2|3|4]:MARKer:DTABle:X:DELete CALCulate[1|2|3|4]:MARKer:DTABle:X:INSert -9.9e+37~9.9e+37[HZ|S|ORD| COUNT|AVG|V|VPK|RPM|EU|REV] CALCulate[1|2|3|4]:MARKer:DTABle:X:LABel '<STRING>' CALCulate[1|2|3|4]:MARKer:DTABle:X:SELect[:POINt] 1~50 CALCulate[1|2|3|4]:MARKer:FUNCtion OFF|0|HPOWer|THD|BPOWer|BRMS| SPOWer|OVERshoot|RTIMe|STIMe|DTIMe|SSLevel|GMARgin|PMARgin| GCRossover|PCRossover|FREQuency|DAMPing|SINFo|WEIGht|TPOWer| WPOWer CALCulate[1|2|3|4]:MARKer:FUNCtion:RESult? CALCulate[1|2|3|4]:MARKer:HARMonic:COUNt 0~400 CALCulate[1|2|3|4]:MARKer:HARMonic:FUNDamental -9.9e+37~9.9e+37[HZ| ORD|CPM] CALCulate[1|2|3|4]:MARKer:MAXimum[:GLOBal] CALCulate[1|2|3|4]:MARKer:MAXimum[:GLOBal]:TRACk OFF|0|ON|1 CALCulate[1|2|3|4]:MARKer:MAXimum:LEFT CALCulate[1|2|3|4]:MARKer:MAXimum:RIGHt CALCulate[1|2|3|4]:MARKer:MODE ABSolute|RELative CALCulate[1|2|3|4]:MARKer:POSition -9.9e+37~9.9e+37[HZ|S| ORD|COUNT|AVG|V|VPK|RPM|EU|REV] CALCulate[1|2|3|4]:MARKer:POSition:POINt 0~2047 CALCulate[1|2|3|4]:MARKer:REFerence:X -9.9e+37~9.9e+37[HZ|S|ORD| COUNT|AVG|V|VPK|RPM|EU|REV] CALCulate[1|2|3|4]:MARKer:REFerence:Y -9.9e+37~9.9e+37[DBVRMS|VPK| DBVPK|V|DBV|EU|DBEU|VRMS] CALCulate[1|2|3|4]:MARKer:SIDeband:CARRier -9.9e+37~9.9e+37[HZ|ORD| CPM] CALCulate[1|2|3|4]:MARKer:SIDeband:COUNt 0~200 CALCulate[1|2|3|4]:MARKer:SIDeband:INCRement -9.9e+37~9.9e+37[HZ| ORD|CPM] CALCulate[1|2|3|4]:MARKer[:STATe] OFF|0|ON|1 CALCulate[1|2|3|4]:MARKer:X[:ABSolute] -9.9e+37~9.9e+37[HZ|S|ORD| COUNT|AVG|V|VPK|RPM|EU|REV] CALCulate[1|2|3|4]:MARKer:X:RELative -102400~102400[HZ|S|ORD|COUNT| AVG|V|VPK|RPM|EU|REV]

CALCulate[1|2|3|4]:MARKer:Y[:ABSolute]?

CALCulate[1|2|3|4]:MARKer:Y:RELative -150~150

CALCulate[1|2|3|4]:MATH:CONStant[1|2|3|4|5] -9.9e+37~9.9e+37 [,-9.9e+37~9.9e+37] CALCulate[1|2|3|4]:MATH:DATA <USER> CALCulate[1|2|3|4]:MATH[:EXPRession[1|2|3|4|5]] <EXPR> CALCulate[1|2|3|4]:MATH:SELect F1|F2|F3|F4|F5 CALCulate[1|2|3|4]:MATH:STATe OFF|0|ON|1 CALCulate[1|2|3|4]:SYNThesis:COPY-? CFIT CALCulate[1|2|3|4]:SYNThesis:DATA <BLOCK> CALCulate[1|2|3|4]:SYNThesis:DESTination D1|D2|D3|D4|D5|D6|D7|D8 CALCulate[1|2|3|4]:SYNThesis:FSCale 1e-06~1e+06 CALCulate[1|2|3|4]:SYNThesis:GAIN -9.9e+37~9.9e+37 CALCulate[1|2|3|4]:SYNThesis[:IMMediate] CALCulate[1|2|3|4]:SYNThesis:SPACing LINear|LOGarithmic CALCulate[1|2|3|4]:SYNThesis:TDELay -100~100[S] CALCulate[1|2|3|4]:SYNThesis:TTYPe PZERo|PFRaction|POLYnomial CALCulate[1|2|3|4]:UNIT:AMPLitude PEAK|PP|RMS CALCulate[1|2|3|4]:UNIT:ANGLe DEGRee|RADian CALCulate[1|2|3|4]:UNIT:DBReference 'DBV'|'DBM'|'DBSPL'|'DBUSER146 CALCulate[1|2|3|4]:UNIT:DBReference:IMPedance 1e-15~1e+15[OHM] CALCulate[1|2|3|4]:UNIT:DBReference:USER:LABel '<STRING>' CALCulate[1|2|3|4]:UNIT:DBReference:USER:REFerence 1e-15~1e+15 CALCulate[1|2|3|4]:UNIT:MECHanical 'G'|'M/S2'|'M/S'|'M'|' INCH/S2'|'INCH/S'| 'INCH'|'MILS' CALCulate[1|2|3|4]:UNIT:VOLTage 'V'|'V2'|'V2/HZ'|'V2S/HZ'|@14 6V/RTHZ' CALCulate[1|2|3|4]:UNIT:X 'HZ'|'CPM'|'ORD'|'USER' CALCulate[1|2|3|4]:UNIT:X:ORDer:FACTor 1e-15~1e+15[HZ/ORD|RPM/ORD] CALCulate[1|2|3|4]:UNIT:X:USER:FREQuency:FACTor 1e-15~1e+15 CALCulate[1|2|3|4]:UNIT:X:USER:FREQuency:LABel '<STRING>' CALCulate[1|2|3|4]:UNIT:X:USER:TIME:FACTor 1e-15~1e+15 CALCulate[1|2|3|4]:UNIT:X:USER:TIME:LABel '<STRING>' CALCulate[1|2|3|4]:WATerfall:COUNt 1~32767 CALCulate[1|2|3|4]:WATerfall[:DATA]? CALCulate[1|2|3|4]:WATerfall:SLICe:COPY-? D1|D2|D3|D4|D5|D6|D7|D8 CALCulate[1|2|3|4]:WATerfall:SLICe:SELect -16382~1e+06[HZ|S|ORD| COUNT|AVG|V|VPK|RPM|EU|REV] CALCulate[1|2|3|4]:WATerfall:SLICe:SELect:POINt 0~2048 CALCulate[1|2|3|4]:WATerfall:TRACe:COPY-? D1|D2|D3|D4|D5|D6|D7|D8 CALCulate[1|2|3|4]:WATerfall:TRACe:SELect -9.9e+37~9.9e+37[S|RPM| COUNT|AVG] CALCulate[1|2|3|4]:WATerfall:TRACe:SELect:POINt 0~32767 CALCulate[1|2|3|4]:X:DATA?

## **CALibration**

CALibration[:ALL]? CALibration:AUTO OFF|0|ON|1|ONCE

#### **DISPlay**

DISPlay:ANNotation[:ALL] OFF|0|ON|1 DISPlay:BODE DISPlay:BRIGhtness 0.5~1 DISPlay:ERRor-? '<STRING>' DISPlay:EXTernal[:STATe] OFF|0|ON|1 DISPlay:FORMat SINGle|ULOWer|FBACk|SUBL|ULFB|QUAD DISPlay:GPIB:ECHO OFF|0|ON|1 DISPlay:PROGram:KEY:BOX 0~9,OFF|0|ON|1 DISPlay:PROGram:KEY:BRACket 0~9,0~9,OFF|0|ON|1 DISPlay:PROGram[:MODE] OFF|0|FULL|UPPer|LOWer DISPlay:PROGram:VECTor:BUFFer[:STATe] OFF|0|ON|1 DISPlay:RPM[:STATe] OFF|0|ON|1 DISPlay:STATe OFF|0|ON|1 DISPlay:TCAPture:ENVelope[:STATe] OFF|0|ON|1 DISPlay:VIEW TRACe|MSTate|MMEMory|STABle|CTABle|FTABle|TTABle| MEMory|OPTion|CAPTure|ISTate|MESSage DISPlay[:WINDow[1|2|3|4]]:DTABle:MARKer[:STATe] OFF|0|ON|1 DISPlay[:WINDow[1|2|3|4]]:DTABle[:STATe] OFF|0|ON|1 DISPlay[:WINDow[1|2|3|4]]:LIMit:STATe OFF|0|ON|1 DISPlay[:WINDow[1|2|3|4]]:POLar:CLOCkwise OFF|0|ON|1 DISPlay[:WINDow[1|2|3|4]]:POLar:ROTation -360~360 DISPlay[:WINDow[1|2|3|4]]:TRACe:APOWer[:STATe] OFF|0|ON|1 DISPlay[:WINDow[1|2|3|4]]:TRACe:BPOWer[:STATe] OFF|0|ON|1 DISPlay[:WINDow[1|2|3|4]]:TRACe:GRATicule:GRID[:STATe] OFF|0|ON|1 DISPlay[:WINDow[1|2|3|4]]:TRACe:LABel '<STRING>' DISPlay[:WINDow[1|2|3|4]]:TRACe:LABel:DEFault[:STATe] OFF|0|ON|1 DISPlay[:WINDow[1|2|3|4]]:TRACe:X:MATCh[1|2|3|4] DISPlay[:WINDow[1|2|3|4]]:TRACe:X[:SCALe]:AUTO OFF|0|ONCE DISPlay[:WINDow[1|2|3|4]]:TRACe:X[:SCALe]:LEFT -9.9e+37~9.9e+37[HZ|S| ORD|COUNT|AVG|V|VPK|RPM|EU|REV] DISPlay[:WINDow[1|2|3|4]]:TRACe:X[:SCALe]:RIGHt -9.9e+37~9.9e+37[HZ| SIORDICOUNTIAVGIVIVPKIRPMIEUIREV] DISPlay[:WINDow[1|2|3|4]]:TRACe:X:SPACing LINear|LOGarithmic DISPlay[:WINDow[1|2|3|4]]:TRACe:Y:MATCh[1|2|3|4] DISPlay[:WINDow[1|2|3|4]]:TRACe:Y[:SCALe]:AUTO OFF|0|ON|1|ONCE DISPlay[:WINDow[1|2|3|4]]:TRACe:Y[:SCALe]:BOTTom -9.9e+37~9.9e+37 [DBVRMS|VRMS|VPK|DBVPK|V|DBV|EU|DBEU]

DISPlay[:WINDow[1|2|3|4]]:TRACe:Y[:SCALe]:CENTer -9.9e+37~9.9e+37 [DBVRMS|VRMS|VPK|DBVPK|V|DBV|EU|DBEU]

DISPlay[:WINDow[1|2|3|4]]:TRACe:Y[:SCALe]:PDIVision 0~9.9e+37[DB| **VRMSIVPKIVI** 

DISPlay[:WINDow[1|2|3|4]]:TRACe:Y[:SCALe]:REFerence TOP|CENTer| BOTTom|RANGe

DISPlay[:WINDow[1|2|3|4]]:TRACe:Y[:SCALe]:TOP -9.9e+37~9.9e+37 [DBVRMS|VRMS|VPK|DBVPK|V|DBV|EU|DBEU]

DISPlay[:WINDow[1|2|3|4]]:TRACe:Y:SPACing LINear|LOGarithmic

DISPlay[:WINDow[1|2|3|4]]:WATerfall:BASeline 0~100[PCT]

DISPlay[:WINDow[1|2|3|4]]:WATerfall:BOTTom 0~9.9e+37[S|RPM|COUNT| AVG]

DISPlay[:WINDow[1|2|3|4]]:WATerfall:COUNt 1e-06~9.9e+37[S|RPM|COUNT| AVG]

DISPlay[:WINDow[1|2|3|4]]:WATerfall:HEIGht 1~100[PCT]

DISPlay[:WINDow[1|2|3|4]]:WATerfall:HIDDen OFF|0|ON|1

DISPlay[:WINDow[1|2|3|4]]:WATerfall:SKEW OFF|0|ON|1

DISPlay[:WINDow[1|2|3|4]]:WATerfall:SKEW:ANGLe 0~45

DISPlay[:WINDow[1|2|3|4]]:WATerfall[:STATe] OFF|0|ON|1

DISPlay[:WINDow[1|2|3|4]]:WATerfall:TOP 0~9.9e+37[S|RPM|COUNT|AVG]

# **FORMat**

FORMat[:DATA] ASCii|REAL[,3~64]

# **HCOPy**

HCOPy:COLor:DEFault HCOPy:DESTination 'SYSTem:COMMunicate:GPIB:RDEVice'|'MMEMory 46| 'SYSTem:COMMunicate:CENTronics'|'SYSTem:COMMuni cate:SERial' HCOPy:DEVice:LANGuage HPGL|PCL|PHPGl HCOPy:DEVice:SPEed 0~100 HCOPy[:IMMediate] HCOPy:ITEM:ALL[:IMMediate] HCOPy:ITEM:FFEed:STATe OFF|0|ON|1 HCOPy:ITEM:LABel:COLor 0~16 HCOPy:ITEM:LABel:STATe OFF|0|ON|1 HCOPy:ITEM:LABel:TEXT '<STRING>' HCOPy:ITEM:TDSTamp:FORMat FORMat1|FORMat2|FORMat3|FORMat4| FORMat5 HCOPy:ITEM:TDSTamp:STATe OFF|0|ON|1 HCOPy:ITEM[:WINDow[1|2|3|4]]:TRACe:COLor 0~16 HCOPy:ITEM[:WINDow[1|2|3|4]]:TRACe:GRATicule:COLor 0~16 HCOPy:ITEM[:WINDow[1|2|3|4]]:TRACe:GRATicule[:IMMediate] HCOPy:ITEM[:WINDow[1|2|3|4]]:TRACe[:IMMediate]

9

HCOPy:ITEM[:WINDow[1|2|3|4]]:TRACe:LIMit:LTYPe SOLid|DASHed|DOTTed| STYLe<n> HCOPy:ITEM[:WINDow[1|2|3|4]]:TRACe:LTYPe SOLid|DASHed|DOTTed| STYLe<n> HCOPy:ITEM[:WINDow[1|2|3|4]]:TRACe:MARKer:COLor 0~16 HCOPy:ITEM[:WINDow[1|2|3|4]]:TRACe:MARKer[:IMMediate] HCOPy:ITEM[:WINDow[1|2|3|4]]:TRACe:MARKer:REFerence[:IMMediate] HCOPy:PAGE:DIMensions:AUTO OFF|0|ON|1 HCOPy:PAGE:DIMensions:USER:LLEFt -32767~32767,-32767~32767 HCOPy:PAGE:DIMensions:USER:URIGht -32767~32767,-32767~32767 HCOPy:PLOT:ADDRess 0~30 HCOPy:PRINt:ADDRess 0~30 HCOPy:TITLe[1|2] '<STRING>'

#### **INITiate**

INITiate:CONTinuous OFF|0|ON|1 INITiate[:IMMediate]

#### **INPut[1|2|3|4]**

INPut[1|2|3|4]:BIAS[:STATe] OFF|0|ON|1 INPut[1|2|3|4]:COUPling AC|DC INPut[1|2|3|4]:FILTer:AWEighting[:STATe] OFF|0|ON|1 INPut[1|2|3|4]:FILTer[:LPASs][:STATe] OFF|0|ON|1 INPut[1|2|3|4]:LOW GROund|FLOat INPut[1|2|3|4]:REFerence:DIRection 0~32767 INPut[1|2|3|4]:REFerence:POINt 0~32767 INPut[1|2|3|4][:STATe] OFF|0|ON|1

# **INSTrument**

INSTrument:NSELect 0~5 INSTrument[:SELect] FFT|OCTave|ORDer|SINE|HISTogram|CORRelation

#### **MEMory**

MEMory:CATalog[:ALL]? MEMory:CATalog:NAME? TCAPture|WATerfall|WREGister|PROGram|RDISk MEMory:DELete:ALL MEMory:DELete[:NAME]-? TCAPture|WATerfall|WREGister|PROGram|RDISk MEMory:FREE[:ALL]?

#### **MMEMory**

MMEMory:COPY-? <MMEMNAME>,<MMEMNAME> MMEMory:DELete-? <MMEMNAME> MMEMory:DISK:ADDRess 0~30 MMEMory:DISK:UNIT 0~10 MMEMory:FSYStem? MMEMory:INITialize-? [<MSINAME>][,LIF|DOS][,0~7.00006e+06][,0~256] MMEMory:LOAD:CFIT-? <FILENAME> MMEMory:LOAD:CONTinue MMEMory:LOAD:CONTinue? MMEMory:LOAD:DTABle:TRACe[1|2|3|4]-? <FILENAME> MMEMory:LOAD:LIMit:LOWer:TRACe[1|2|3|4]-? <FILENAME> MMEMory:LOAD:LIMit:UPPer:TRACe[1|2|3|4]-? <FILENAME> MMEMory:LOAD:MATH-? <FILENAME> MMEMory:LOAD:PROGram-? <FILENAME> MMEMory:LOAD:STATe-? 1~1,<FILENAME> MMEMory:LOAD:SYNThesis-? <FILENAME> MMEMory:LOAD:TCAPture-? <FILENAME> MMEM:LOAD:TRACe-? D1|D2|D3|D4|D5|D6|D7|D8,<FILENAME>[,NOSCale] MMEMory:LOAD:WATerfall-? W1|W2|W3|W4|W5|W6|W7|W8,<FILENAME> MMEMory:MDIRectory-? '<\DIR\_NAME\>' MMEMory:MOVE-? <FILENAME>, <FILE> MMEMory:MSIS <MSINAME> MMEMory:NAME '<FILENAME>' MMEMory:STORe:CFIT-? <FILENAME> MMEMory:STORe:CONTinue MMEMory:STORe:CONTinue? MMEMory:STORe:DTABle:TRACe[1|2|3|4]-? <FILENAME> MMEMory:STORe:LIMit:LOWer:TRACe[1|2|3|4]-? <FILENAME> MMEMory:STORe:LIMit:UPPer:TRACe[1|2|3|4]-? <FILENAME> MMEMory:STORe:MATH-? <FILENAME> MMEMory:STORe:PROGram-? <FILENAME> MMEMory:STORe:PROGram:FORMat ASCii|BINary MMEMory:STORe:STATe-? 1~1,<FILENAME> MMEMory:STORe:SYNThesis-? <FILENAME> MMEMory:STORe:TCAPture-? <FILENAME> MMEMory:STORe:TRACe-? TRACe1|TRACe2|TRACe3|TRACe4,<FILENAME> MMEMory:STOR:WATerfall-? TRACe1|TRACe2|TRACe3|TRACe4,<FILENAME>

#### **OUTPut**

OUTPut:FILTer[:LPASs][:STATe] OFF|0|ON|1 OUTPut[:STATe] OFF|0|ON|1

### **PROGram**

PROGram:EDIT:ENABle OFF|0|ON|1 PROGram:EXPLicit:DEFine PROGram1|PROGram2|PROGram3|PROGram4|PROGram5,<PROGRAM> PROGram:EXPLicit:LABel PROGram1|PROGram2|PROGram3|PROGram4| PROGram5,'<STRING>' PROGram[:SELected]:DEFine <PROGRAM> PROGram[:SELected]:DELete:ALL PROGram[:SELected]:DELete[:SELected] PROGram[:SELected]:LABel '<STRING>' PROGram[:SELected]:MALLocate 1200~500000 PROGram[:SELected]:NAME PROGram1|PROGram2|PROGram3|PROGram4| PROGram5 PROGram[:SELected]:NUMBer '<NVARNAME>',<BLOCK> PROGram[:SELected]:STATe STOP|PAUSe|RUN|CONTinue PROGram[:SELected]:STRing '<SVARNAME>','<STRING>'

#### **[SENSe:]**

[SENSe:]AVERage:CONFidence 0.25~2[DB] [SENSe:]AVERage:COUNt 1~1e+07 [SENSe:]AVERage:HOLD OFF|0|MAXimum|MINimum [SENSe:]AVERage:IMPulse OFF|0|ON|1 [SENSe:]AVERage:IRESult:RATE 1~1e+07 [SENSe:]AVERage:IRESult[:STATe] OFF|0|ON|1 [SENSe:]AVERage:PREView OFF|0|MANual|TIMed [SENSe:]AVERage:PREView:ACCept [SENSe:]AVERage:PREView:REJect [SENSe:]AVERage:PREView:TIME 0.1~3600[S] [SENSe:]AVERage[:STATe] OFF|0|ON|1 [SENSe:]AVERage:TCONtrol FREeze|REPeat|EXPonential [SENSe:]AVERage:TIME 0~9.9e+37[S|REC|PNT] [SENSe:]AVERage:TYPE MAXimum|RMS|TIME|VECTor|ECONfidence [SENSe:]FEED INPut|TCAPture [SENSe:]FREQuency:BLOCksize 256~2048 [SENSe:]FREQuency:CENTer 0.0234375~115000[HZ|CPM] [SENSe:]FREQuency:MANual 0.015625~51200[HZ] [SENSe:]FREQuency:RESolution 0.015625~51200[HZ|PCT|PNT/SWP| PNT/DEC|PNT/OCT]

12

[SENSe:]FREQuency:RESolution:AUTO OFF|0|ON|1 [SENSe:]FREQuency:RESolution:AUTO:MCHange 0.00391~100[PCT] [SENSe:]FREQuency:RESolution:AUTO:MINimum 0.015625~51200[HZ|PCT| PNT/SWP|PNT/DEC|PNT/OCT] [SENSe:]FREQuency:RESolution:OCTave THIRd|FULL|TWELfth [SENSe:]FREQuency:SPAN 0.015625~102400[HZ|CPM] [SENSe:]FREQuency:SPAN:FULL [SENSe:]FREQuency:SPAN:LINK STARt|CENTer [SENSe:]FREQuency:STARt 0~115000[HZ|CPM] [SENSe:]FREQuency:STEP[:INCRement] 0.015625~102400[HZ|CPM] [SENSe:]FREQuency:STOP 0.03125~115000[HZ|CPM] [SENSe:]HISTogram:BINS 4~1024 [SENSe:]ORDer:MAXimum 3.125~200[ORD] [SENSe:]ORDer:RESolution 0.0078125~1[ORD] [SENSe:]ORDer:RESolution:TRACk 1~2048 [SENSe:]ORDer:RPM:MAXimum 0~9.9e+37[RPM] [SENSe:]ORDer:RPM:MINimum 0~9.9e+37[RPM] [SENSe:]ORDer:TRACk[1|2|3|4|5] 0~9.9e+37[ORD] [SENSe:]ORDer:TRACk[1|2|3|4|5]:STATe OFF|0|ON|1 [SENSe:]REFerence SINGle|PAIR [SENSe:]REJect:STATe OFF|0|ON|1 [SENSe:]SWEep:DIRection UP|DOWN [SENSe:]SWEep:DWELl 0.00025~32768[S|CYCLE] [SENSe:]SWEep:MODE AUTO|MANual [SENSe:]SWEep:OVERlap 0~99[PCT] [SENSe:]SWEep:SPACing LINear|LOGarithmic [SENSe:]SWEep:STIMe 0~9.9e+37[S|CYCLE] [SENSe:]SWEep:TIME 0.000976562~8192[S] [SENSe:]TCAPture:ABORt [SENSe:]TCAPture:DELete [SENSe:]TCAPture[:IMMediate] [SENSe:]TCAPture:LENGth 0~9.9e+37[S|BLK|PNT] [SENSe:]TCAPture:MALLocate [SENSe:]TCAPture:STARt[1|2|3|4] -9.9e+37~9.9e+37[S|BLK|PNT] [SENSe:]TCAPture:STOP[1|2|3|4] -9.9e+37~9.9e+37[S|BLK|PNT] [SENSe:]TCAPture:TACHometer:RPM:MAXimum 5~491519 [SENSe:]TCAPture:TACHometer[:STATe] OFF|0|ON|1 [SENSe:]VOLTage[1|2|3|4][:DC]:RANGe:AUTO OFF|0|ON|1 [SENSe:]VOLTage[1|2|3|4][:DC]:RANGe:AUTO:DIRection UP|EITHer [SENSe:]VOLTage[1|2|3|4][:DC]:RANGe:UNIT:USER:LABel '<STRING>' [SENS:]VOLT[1|2|3|4][:DC]:RANGe:UNIT:USER:SFACtor -9.9e+37~9.9e+37 [V/EU|EU/V] [SENSe:]VOLTage[1|2|3|4][:DC]:RANGe:UNIT:USER[:STATe] OFF|0|ON|1

[SENSe:]VOLTage[1|2|3|4][:DC]:RANGe:UNIT:XDCR:LABel PA|G|M/S2|M/S| M|KG|N|DYN|INCH/S2|INCH/S|INCH|MIL|LB|USER

[SENSe:]VOLTage[1|2|3|4][:DC]:RANGe[:UPPer] -51~31.66[DBVRMS|VPK |DBVPK|V|DBV|EU|DBEU|VRMS]

[SENSe:]WINDow[1|2|3|4]:EXPonential 3.8147e-06~9.9999e+06[S]

[SENSe:]WINDow[1|2|3|4]:FORCe 3.8147e-06~9.9999e+06[S]

[SENSe:]WINDow[1|2|3|4]:ORDer:DC OFF|0|ON|1

[SENSe:]WINDow[1|2|3|4][:TYPE] HANNing|FLATtop|UNIForm|FORCe| EXPonential|LAG|LLAG

# **SOURce**

SOURce:BURSt 0~100[PCT] SOURce:FREQuency[:CW] 0~115000[HZ] SOURce:FREQuency:FIXed 0~115000[HZ] SOURce:FUNCtion[:SHAPe] SINusoid|RANDom|BRANdom|PCHirp|BCHirp| PINK|USER|CAPT SOURce:USER:CAPTure 1~4 SOURce:USER[:REGister] D1|D2|D3|D4|D5|D6|D7|D8 SOURce:USER:REPeat OFF|0|ON|1 SOURce:VOLTage[:LEVel]:AUTO OFF|0|ON|1 SOUR:VOLT[:LEVel][:IMMediate][:AMPLitude] -9.9e+37~13.9794[DBVRMS| VPK|DBVPK|V|DBV|VRMS] SOURce:VOLTage[:LEVel][:IMMediate]:OFFSet -10~10[V] SOURce:VOLTage[:LEVel]:REFerence -69.276~31.66[DBVRMS|VPK|DBVPK|V| DBV|EU|DBEU|VRMS] SOURce:VOLTage[:LEVel]:REFerence:CHANnel INPut1|INPut2|INPut3|INPut4 SOURce:VOLTage[:LEVel]:REFerence:TOLerance 0.1~20[DB] SOURce:VOLTage:LIMit[:AMPLitude] -9.9e+37~13.9794[DBVRMS|VPK| DBVPK|V|DBV|VRMS] SOURce:VOLTage:LIMit:INPut -69.276~31.66[DBVRMS|VPK|DBVPK|V| DBV|EU|DBEU|VRMS] SOURce:VOLTage:SLEW 0~10000[V/S|VPK/S|VRMS/S]

#### **STATus**

STATus:DEVice:CONDition? STATus:DEVice:ENABle 0~32767 STATus:DEVice[:EVENt]? STATus:DEVice:NTRansition 0~32767 STATus:DEVice:PTRansition 0~32767 STATus:OPERation:CONDition? STATus:OPERation:ENABle 0~32767 STATus:OPERation[:EVENt]? STATus:OPERation:NTRansition 0~32767

14

STATus:OPERation:PTRansition 0~32767 STATus:PRESet STATus:QUEStionable:CONDition? STATus:QUEStionable:ENABle 0~32767 STATus:QUEStionable[:EVENt]? STATus:QUEStionable:LIMit:CONDition? STATus:QUEStionable:LIMit:ENABle 0~32767 STATus:QUEStionable:LIMit[:EVENt]? STATus:QUEStionable:LIMit:NTRansition 0~32767 STATus:QUEStionable:LIMit:PTRansition 0~32767 STATus:QUEStionable:NTRansition 0~32767 STATus:QUEStionable:PTRansition 0~32767 STATus:QUEStionable:VOLTage:CONDition? STATus:QUEStionable:VOLTage:ENABle 0~32767 STATus:QUEStionable:VOLTage[:EVENt]? STATus:QUEStionable:VOLTage:NTRansition 0~32767 STATus:QUEStionable:VOLTage:PTRansition 0~32767 STATus:USER:ENABle 0~32767 STATus:USER[:EVENt]? STATus:USER:PULSe-? 0~32767

#### **SYSTem**

SYSTem:BEEPer[:IMMediate]-? [25~14880][,0~60][,0~1] SYSTem:BEEPer:STATe OFF|0|ON|1 SYSTem:COMMunicate:GPIB[:SELF]:ADDRess 0~30 SYSTem:COMMunicate:SERial[:RECeive]:BAUD 300~9600 SYSTem:COMMunicate:SERial[:RECeive]:BITS 5~8 SYSTem:COMMunicate:SERial[:RECeive]:PACE NONE|XON SYSTem:COMMunicate:SERial[:RECeive]:PARity:CHECk OFF|0|ON|1 SYSTem:COMMunicate:SERial[:RECeive]:PARity[:TYPE] NONE|EVEN|ODD SYSTem:COMMunicate:SERial[:RECeive]:SBITs 1~2 SYSTem:COMMunicate:SERial:TRANsmit:PACE NONE|XON|DSR SYSTem:DATE 0~9999,1~12,1~31 SYSTem:ERRor? SYSTem:FAN[:STATe] OFF|0|FULL|AUTO SYSTem:FLOG:CLEar SYSTem:KEY 0~255 SYSTem:KLOCk OFF|0|ON|1 SYSTem:POWer:SOURce? AC|DC SYSTem:POWer:STATe OFF|0|ON|1 SYSTem:PRESet SYSTem:SET <STATE>

SYSTem:TIME 0~23,0~59,0~60 SYSTem:VERSion?

## **TEST**

TEST:LOG:CLEar TEST:LONG TEST:LONG:RESult?

## **TRACe**

TRACe[:DATA] D1|D2|D3|D4|D5|D6|D7|D8,<DATA> TRACe:WATerfall[:DATA] W1|W2|W3|W4|W5|W6|W7|W8,<WDATA> TRACe:X[:DATA]? TRACe1|TRACe2|TRACe3|TRACe4|D1|D2|D3|D4|D5|D6| D7|D8|W1|W2|W3|W4|W5|W6|W7|W8 TRACe:X:UNIT? TRACe1|TRACe2|TRACe3|TRACe4|D1|D2|D3|D4|D5|D6|D7| D8|W1|W2|W3|W4|W5|W6|W7|W8 TRACe:Z[:DATA]? TRACe1|TRACe2|TRACe3|TRACe4|D1|D2|D3|D4|D5|D6| D7|D8|W1|W2|W3|W4|W5|W6|W7|W8 TRACe:Z:UNIT? TRACe1|TRACe2|TRACe3|TRACe4|D1|D2|D3|D4|D5|D6|D7| D8|W1|W2|W3|W4|W5|W6|W7|W8

#### **TRIGger**

TRIGger:EXTernal:FILTer[:LPAS][:STATe] OFF|0|ON|1 TRIGger:EXTernal:LEVel -10~10[V] TRIGger:EXTernal:RANGe HIGH|LOW TRIGger[:IMMediate] TRIGger:LEVel -9.9e+37~9.9e+37[PCT|V|VPK|EU] TRIGger:LEVel:TTL HIGH|LOW TRIGger:SLOPe POSitive|NEGative TRIGger:SOURce IMMediate|EXTernal|INTernal1|INTernal2|INTernal3| INTernal4|OUTPut|BUS TRIGger:STARt[1|2|3|4] -9.9e+37~9.9e+37[S] TRIGger:TACHometer:HOLDoff 0~0.052224[S] TRIGger:TACHometer:LEVel -20~20[V] TRIGger:TACHometer:PCOunt 0.5~2048 TRIGger:TACHometer:RANGe HIGH|LOW TRIGger:TACHometer[:RPM]? TRIGger:TACHometer:SLOPe POSitive|NEGative

Free Manuals Download Website [http://myh66.com](http://myh66.com/) [http://usermanuals.us](http://usermanuals.us/) [http://www.somanuals.com](http://www.somanuals.com/) [http://www.4manuals.cc](http://www.4manuals.cc/) [http://www.manual-lib.com](http://www.manual-lib.com/) [http://www.404manual.com](http://www.404manual.com/) [http://www.luxmanual.com](http://www.luxmanual.com/) [http://aubethermostatmanual.com](http://aubethermostatmanual.com/) Golf course search by state [http://golfingnear.com](http://www.golfingnear.com/)

Email search by domain

[http://emailbydomain.com](http://emailbydomain.com/) Auto manuals search

[http://auto.somanuals.com](http://auto.somanuals.com/) TV manuals search

[http://tv.somanuals.com](http://tv.somanuals.com/)